## **Table of Contents**

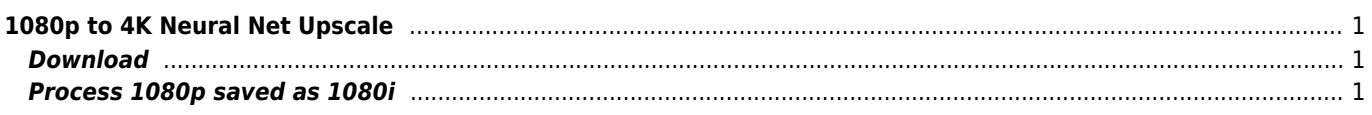

## <span id="page-1-0"></span>**1080p to 4K Neural Net Upscale**

ideal for 4:4:4 1080p master/prores video (chroma resolution is fullsize same as 4K 4:2:0) - nnedi3 rpow2 scaler

## <span id="page-1-1"></span>**Download**

[AVISynth](http://avisynth.nl) [nnedi3\\_rpow](http://avisynth.nl/index.php/Nnedi3) [FFmpeg](https://ffmpeg.org/download.html) [Deblock](https://github.com/mysteryx93/Avisynth-Deblock/releases)

[uhqresize.avs](https://wiki.janforman.com/_export/code/video:neuralupscale?codeblock=0)

```
input = "input.mov"aud = ffaudiosource(input)
ffvideosource(input)
ColorYUV(levels="PC->TV")
ConvertToYUV444
nnedi3_rpow2(rfactor=2,nns=4,cshift="Spline36Resize",pscrn=4,qual=2)
aWarpSharp2(type=1,depth=10)
audiodub(aud)
```
\* upscale by factor 2 and correct shifted colors by Spline36Resize, gently sharpened. add fwidth=3840, fheight=2160 to resize

## <span id="page-1-2"></span>**Process 1080p saved as 1080i**

Assume PsF material AssumeFieldBased() Deblock(quant=25, aOffset=0, bOffset=0, planes="yuv") Weave

[uhqresize.bat](https://wiki.janforman.com/_export/code/video:neuralupscale?codeblock=1)

```
c:\programs\stream\ffmpeg -i "uhqresize.avs" -pix_fmt yuv420p -codec:v libx265 -c:a
libopus -b:a 320k -crf 18 -preset slow output.mkv
```
From: <https://wiki.janforman.com/> - **wiki.janforman.com**

Permanent link: **<https://wiki.janforman.com/video:neuralupscale>**

Last update: **2020/11/13 22:44**

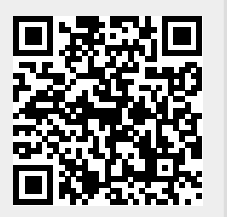